#### **IMPORTANT PRODUCT INFORMATION**

GFK-3198E Mar 2023

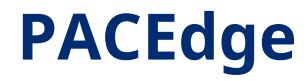

### IMPORTANT PRODUCT INFORMATION

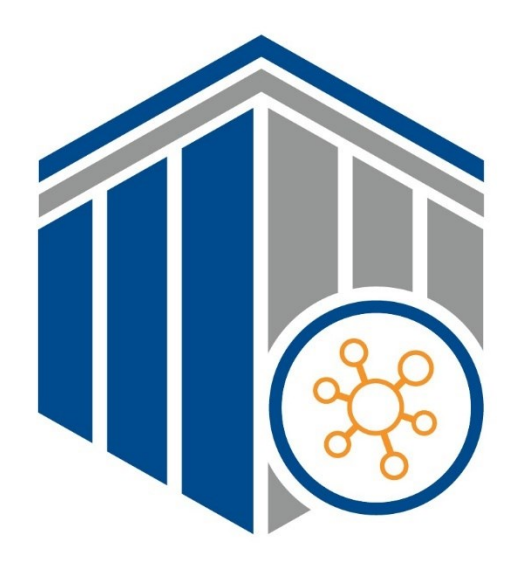

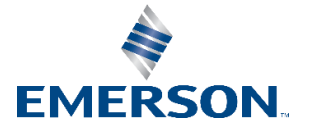

#### **Warnings and Caution Notes as Used in this Publication**

#### **WARNING**

Warning notices are used in this publication to emphasize that hazardous voltages, currents, temperatures, or other conditions that could cause personal injury exist in this equipment or may be associated with its use.

In situations where inattention could cause either personal injury or damage to equipment, a Warning notice is used.

#### **A** CAUTION

Caution notices are used where equipment might be damaged if care is not taken.

**Note**: Notes merely call attention to information that is especially significant to understanding and operating the equipment.

These instructions do not purport to cover all details or variations in equipment, nor to provide for every possible contingency to be met during installation, operation, and maintenance. The information is supplied for informational purposes only, and Emerson makes no warranty as to the accuracy of the information included herein. Changes, modifications, and/or improvements to equipment and specifications are made periodically and these changes may or may not be reflected herein. It is understood that Emerson may make changes, modifications, or improvements to the equipment referenced herein or to the document itself at any time. This document is intended for trained personnel familiar with the Emerson products referenced herein.

Emerson may have patents or pending patent applications covering subject matter in this document. The furnishing of this document does not provide any license whatsoever to any of these patents.

Emerson provides the following document and the information included therein as-is and without warranty of any kind, expressed or implied, including but not limited to any implied statutory warranty of merchantability or fitness for particular purpose.

# Introduction

PACEdge processing maximizes the value of your data by improving operational reliability, safety, and energy. PACEdge provides all aspects of edge processing and simplifies your IIoT application development, deployment, and administration. All components necessary in the IIoT application lifecycle are brought together in one package to provide a unified interface to decrease your development time and increase your deployable footprint.

This document serves as a resource for users that wish to quickly locate notes about improvements, bugs, or resolved issues as well as any auxiliary information about the PACEdge software.

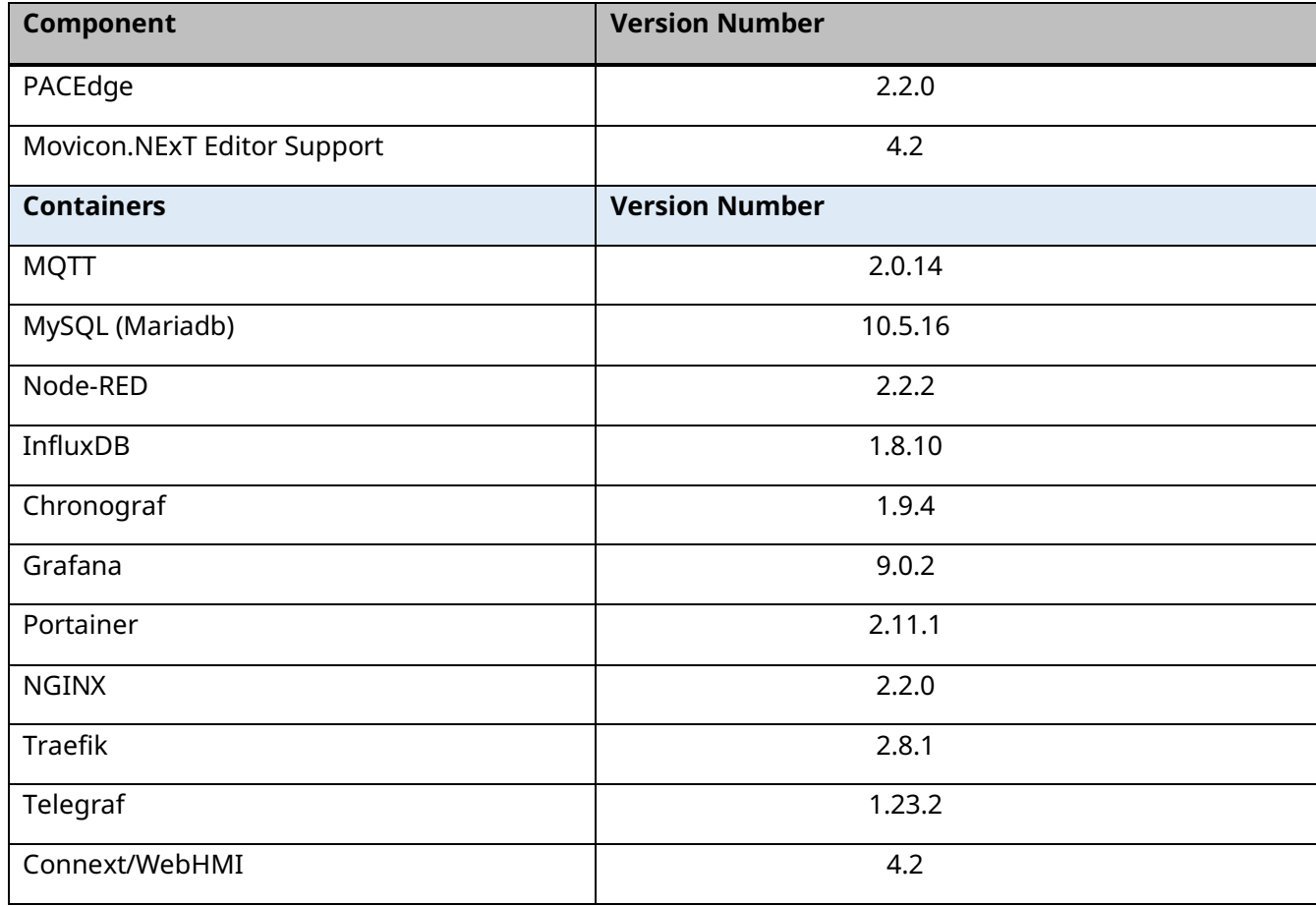

### **Current Release Information**

### **Related Information**

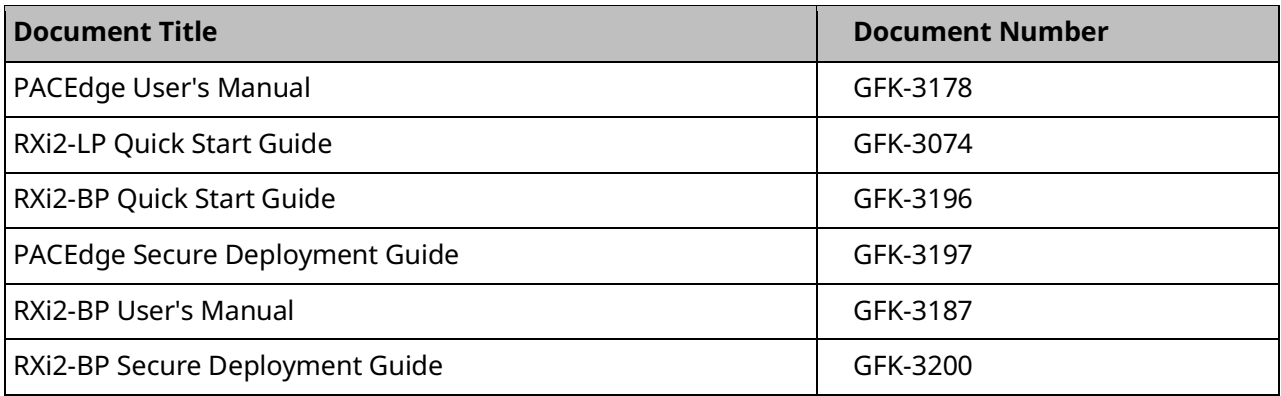

## **Field Upgrades**

Upgrades are available for download on the Software Orders and Downloads page.

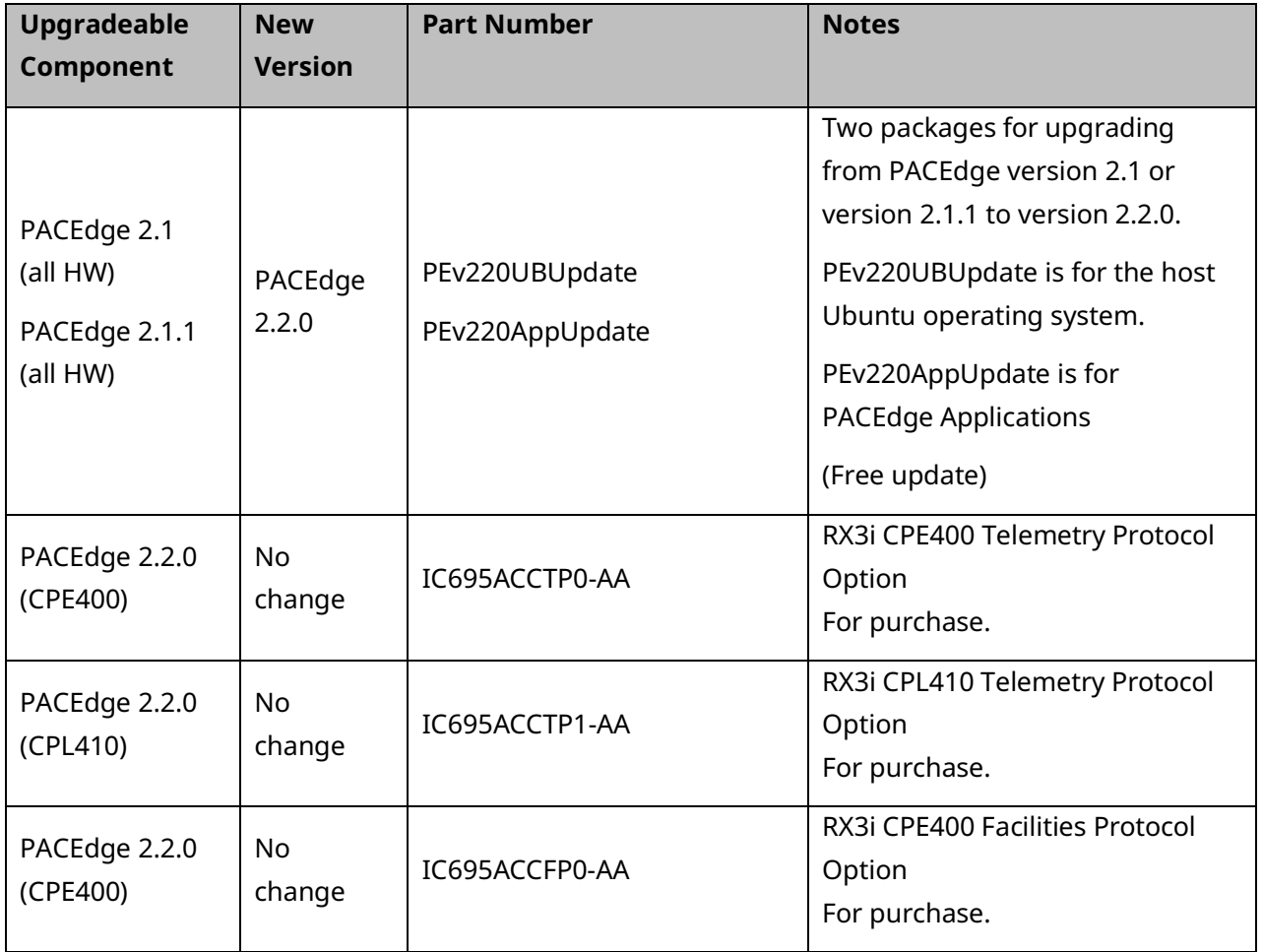

#### GFK-3198E Mar 2023

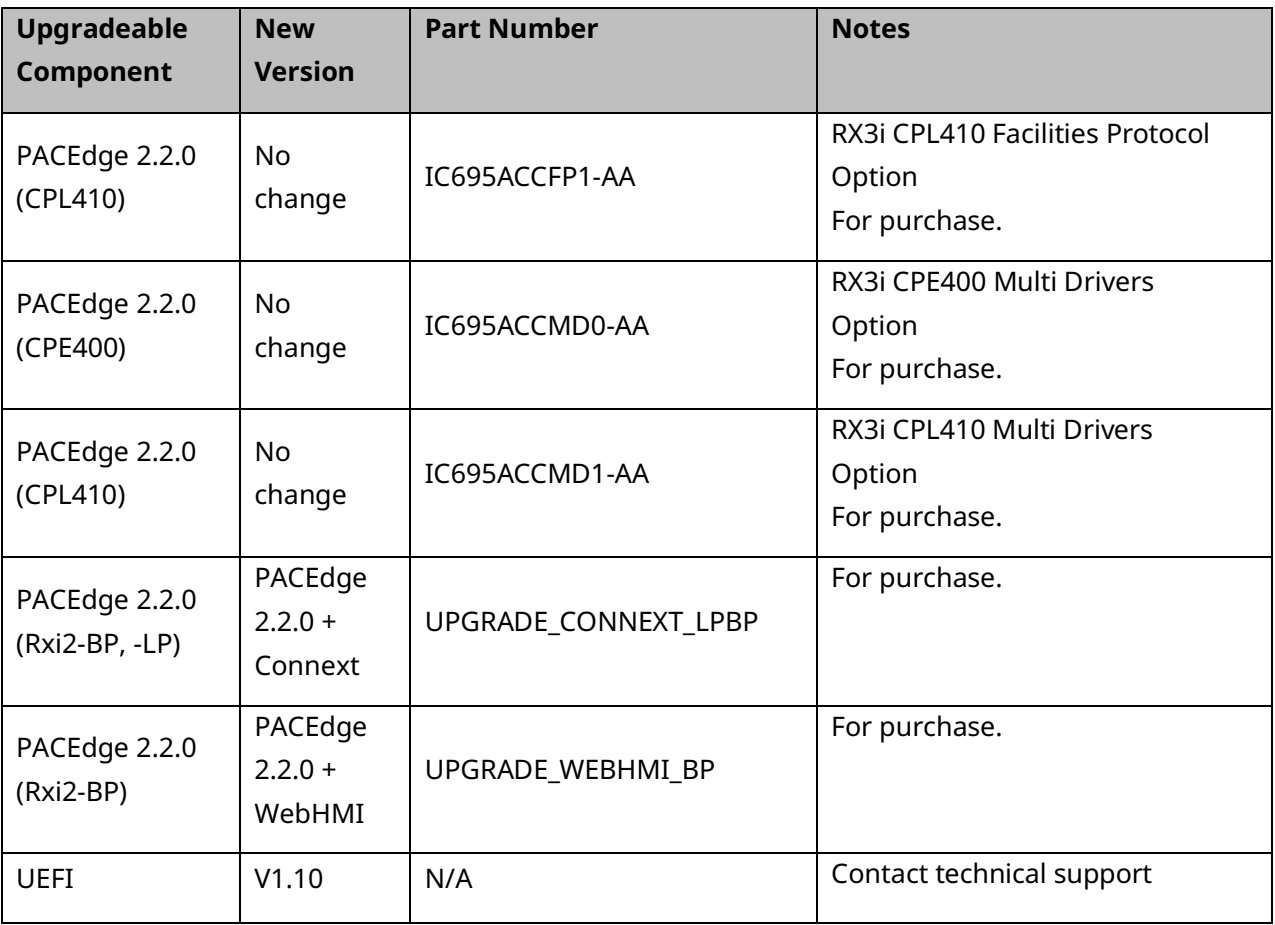

# Important Product Information for this Release

## **Release History**

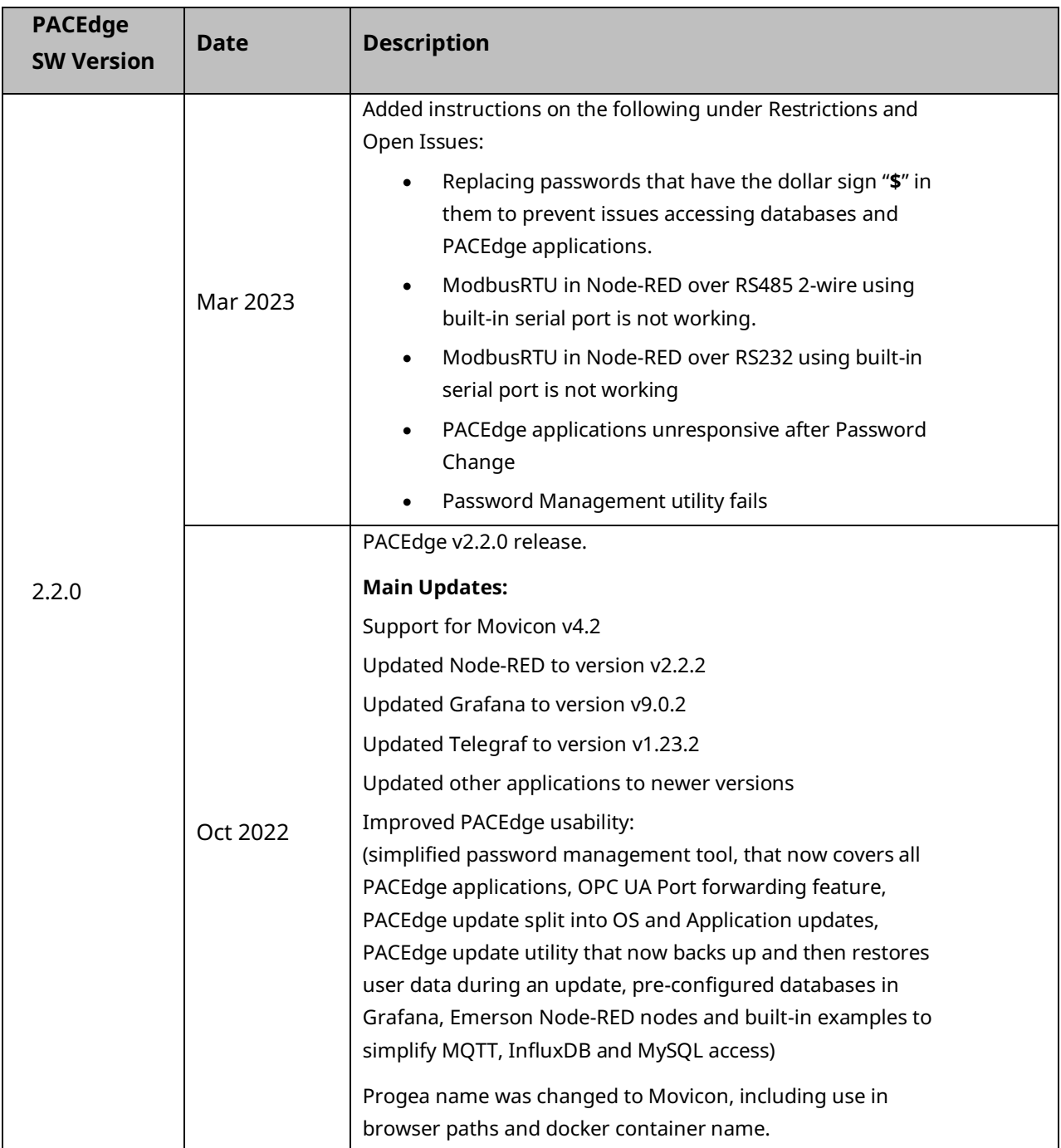

#### GFK-3198E Mar 2023

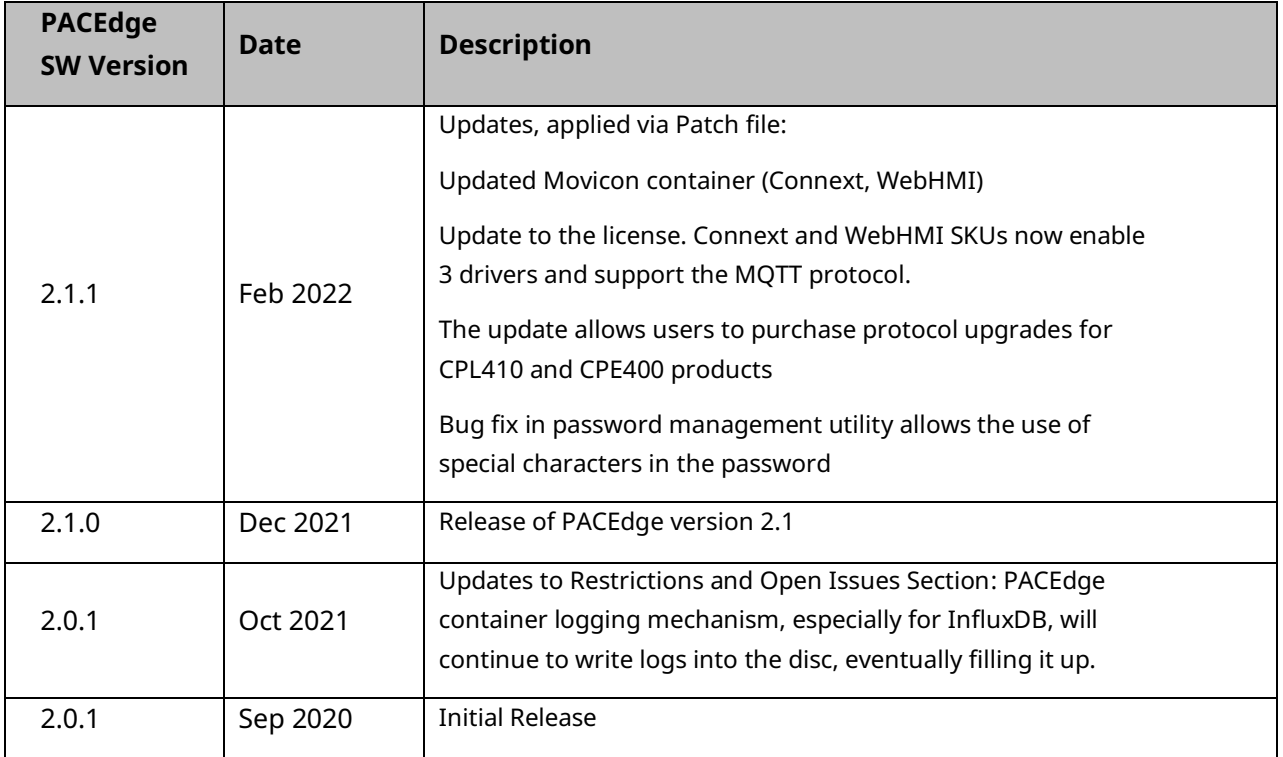

# **Functional Compatibility**

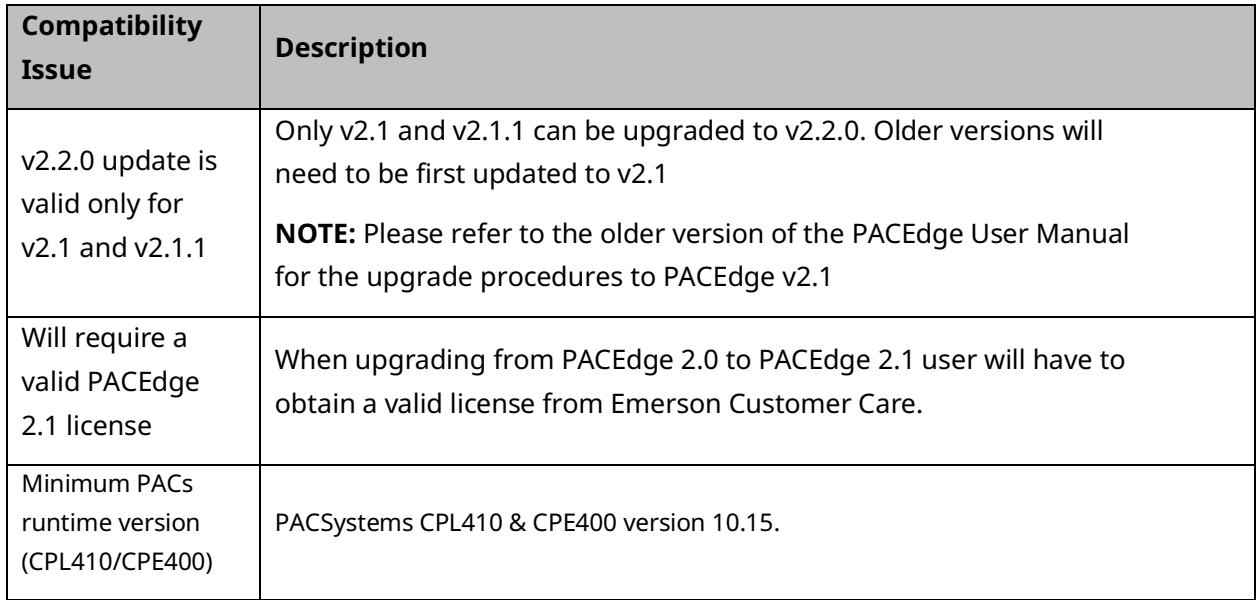

# <span id="page-7-0"></span>**Restrictions and Open Issues**

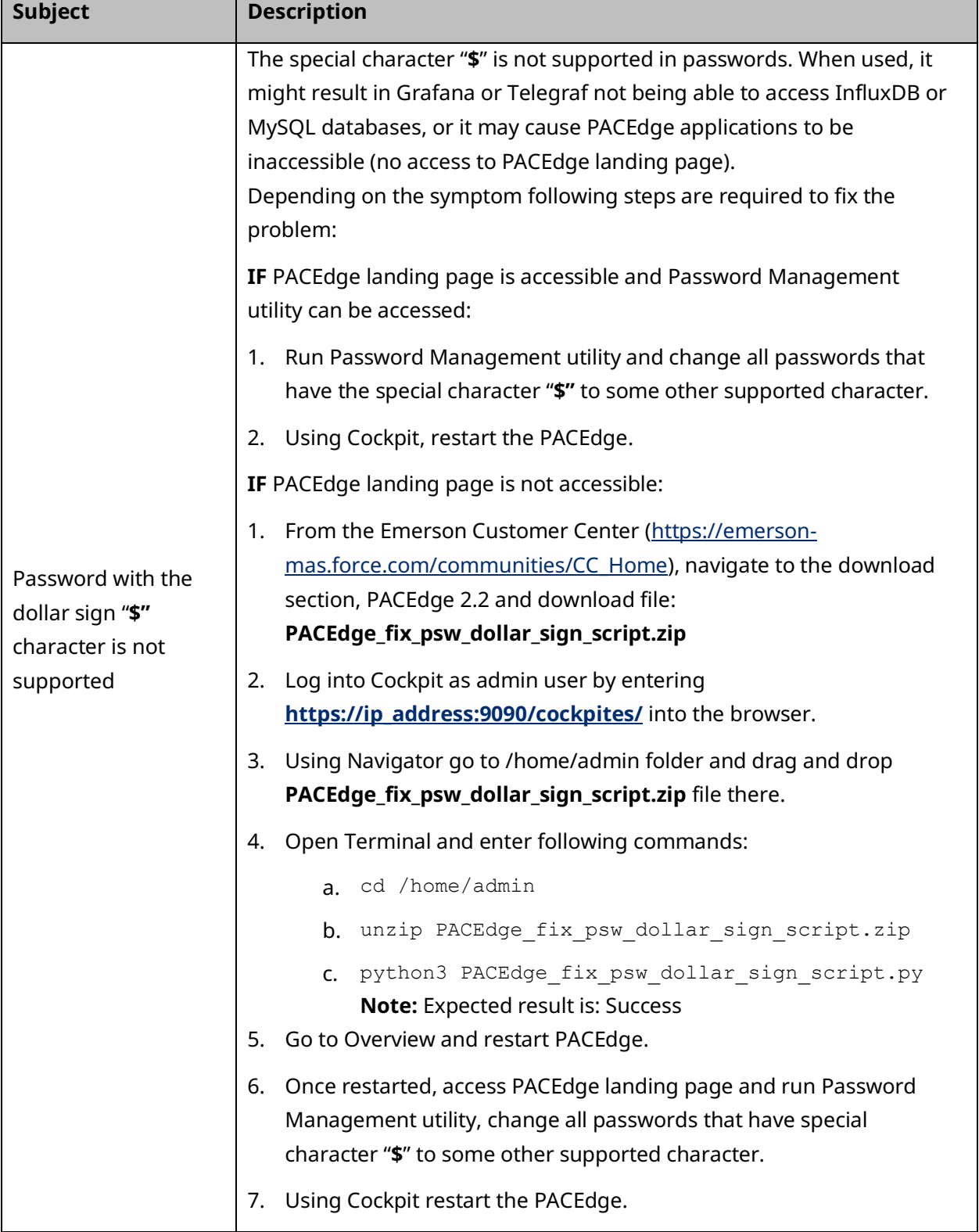

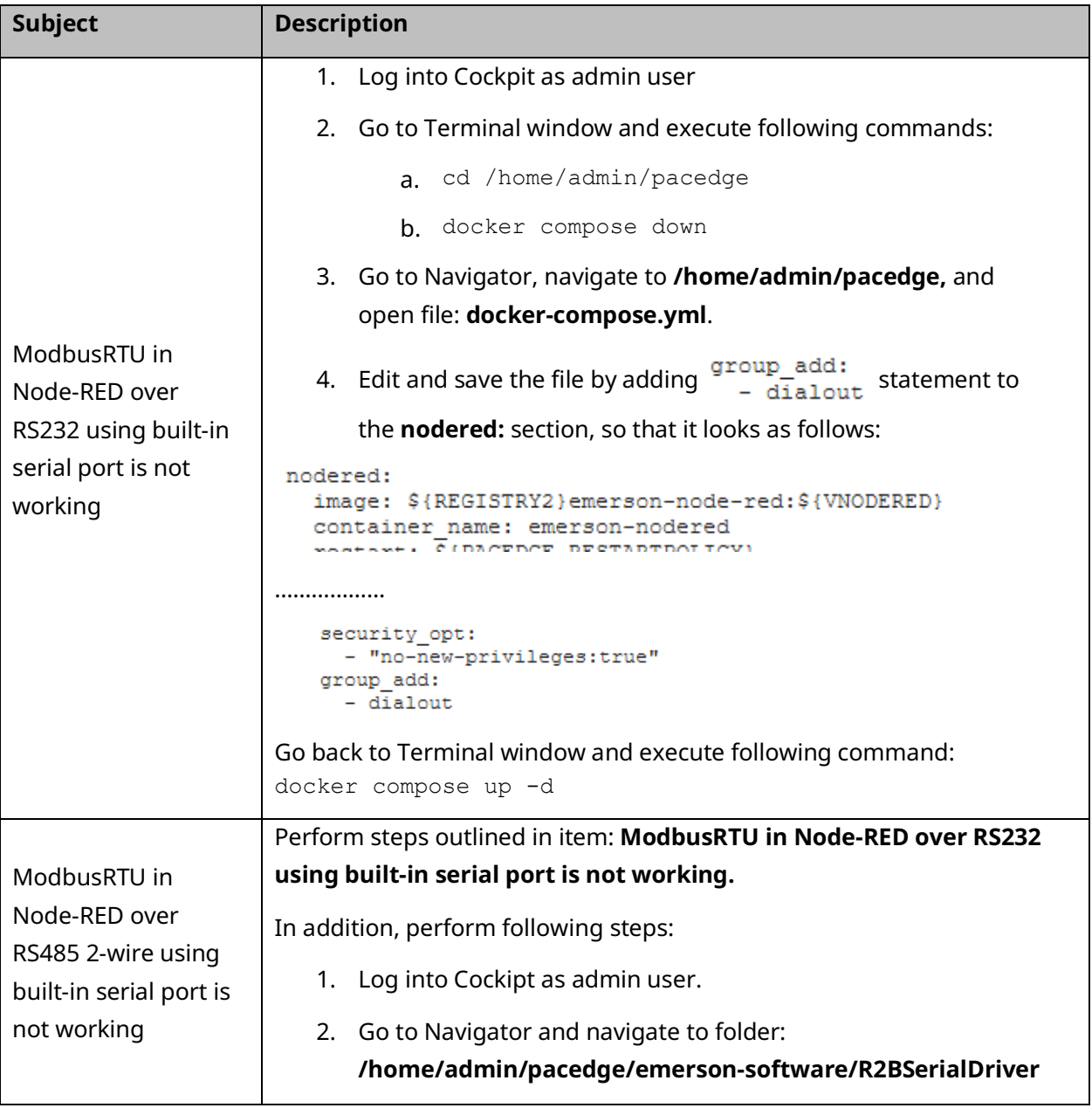

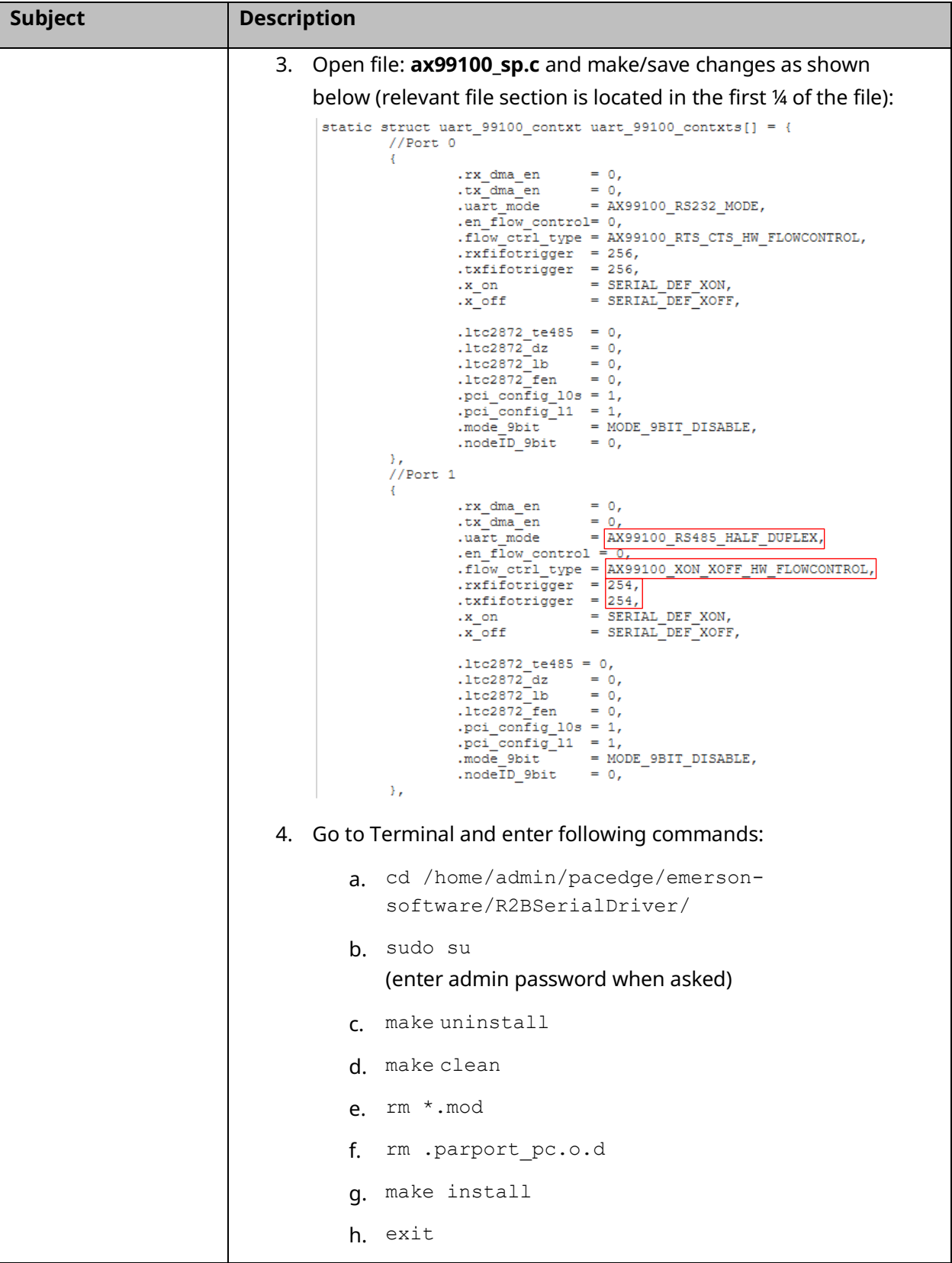

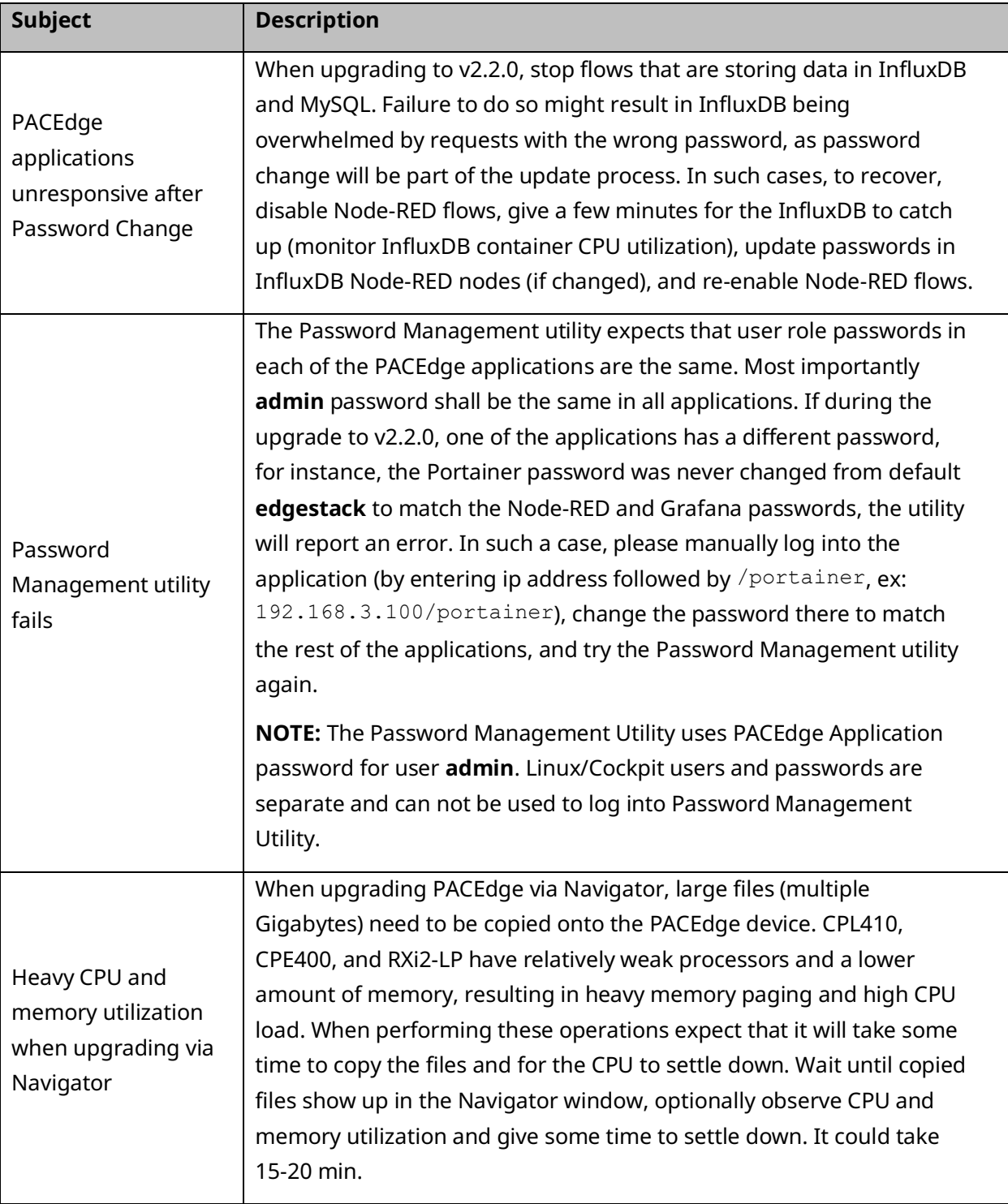

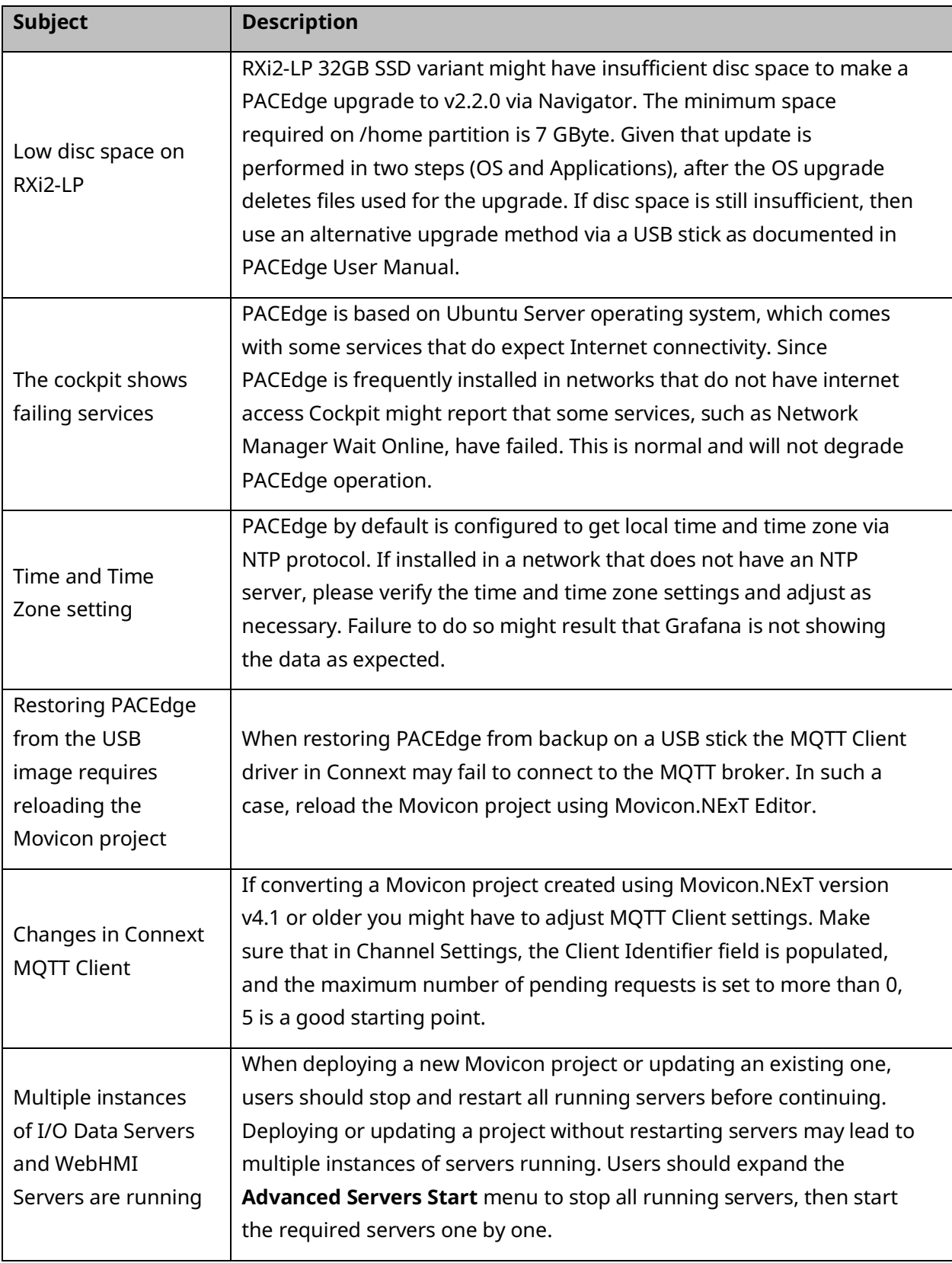

#### GFK-3198E Mar 2023

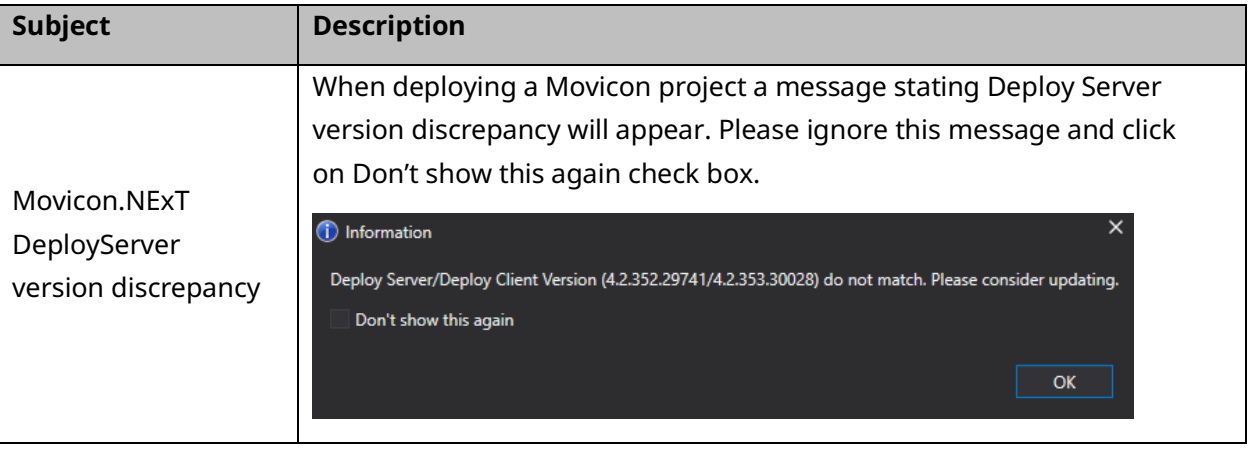

### **Problems Resolved in Current Release**

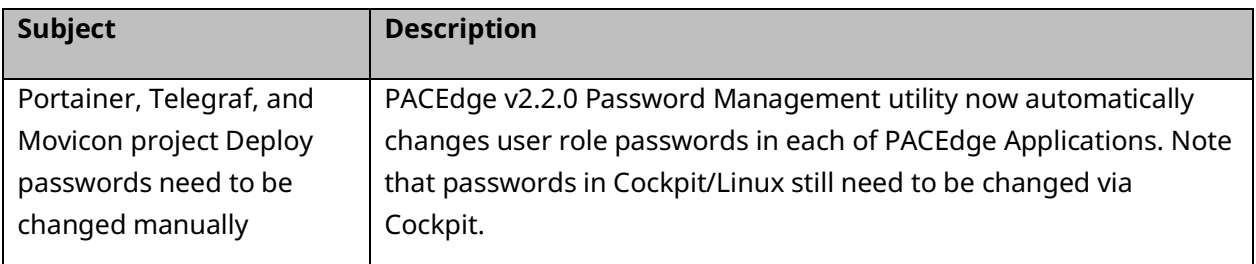

### **Operational Notes**

### PACEdge Upgrade to v2.2.0 Notes:

- Note that starting from PACEdge v2.2.0 upgrades will be split into two packages: Ubuntu Linux Operating System update and PACEdge Application update. This is done so that the user could choose to only update the OS portion but continue to use PACEdge Applications as is.
- Only PACEdge version v2.1 or v2.1.1 can be upgraded to PACEdge version 2.2.0. When upgrading from older PACEdge 2.0 or PACEdge 1.0 please first upgrade to PACEdge v2.1 and then proceed to upgrade to v2.2.0
- For detailed instructions and step-by-step procedures please consult PACEdge User Manual.

# General Contact Information

Home link: [http://www.emerson.com/industrial-automation-controls](http://www.emerson.com/Industrial-Automation-Controls)

Knowledge Base: [https://www.emerson.com/industrial-automation-controls/support](https://www.emerson.com/Industrial-Automation-Controls/Support)

# Technical Support

#### **Americas**

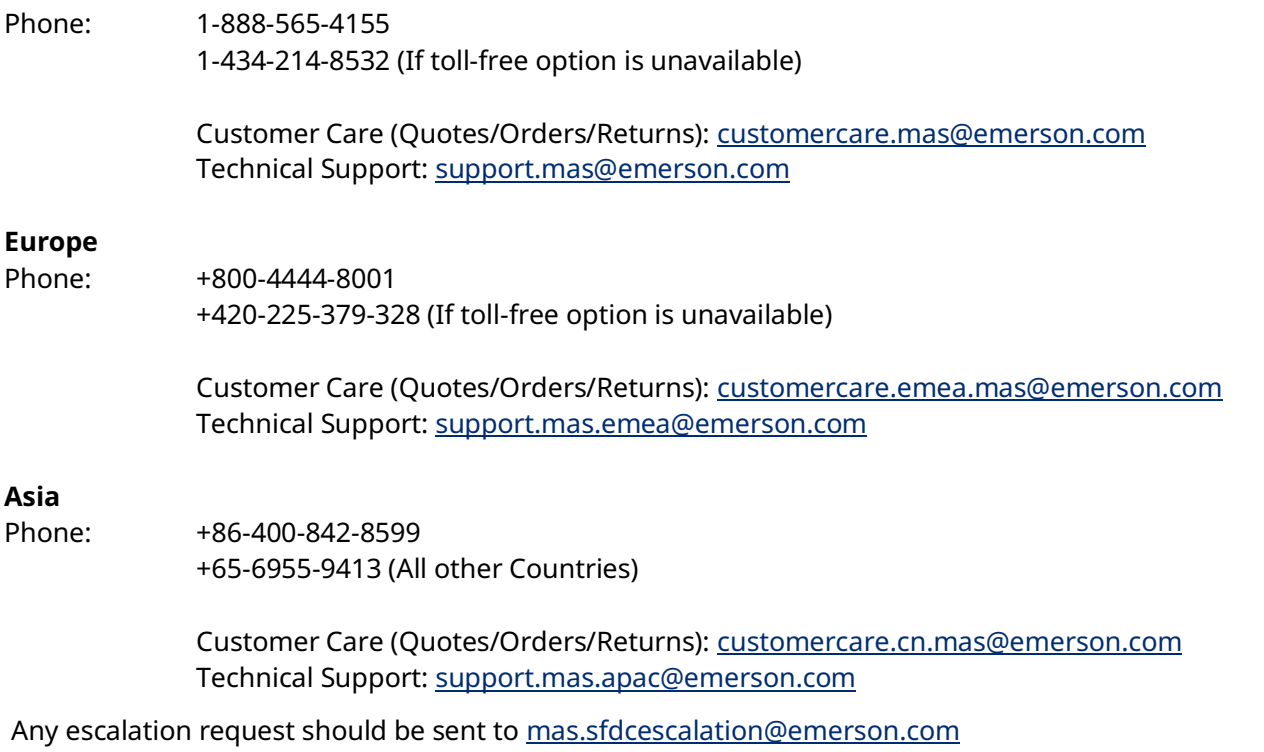

**Note:** If the product is purchased through an Authorized Channel Partner, please contact the seller directly for any support.

Emerson reserves the right to modify or improve the designs or specifications of the products mentioned in this manual at any time without notice. Emerson does not assume responsibility for the selection, use, or maintenance of any product. Responsibility for proper selection, use, and maintenance of any Emerson product remains solely with the purchaser.

© 2023 Emerson. All rights reserved. Emerson Terms and Conditions of Sale are available upon request. The Emerson logo is a trademark and service mark of Emerson Electric Co. All other marks are the property of their respective owners.

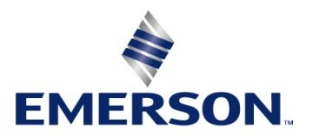